Автор: Administrator 08.02.2021 16:43

{jcomments on}

У пользователей Windows 7, разрядностью х64, после обновления антивируса Kaspersky Endpoint Security 10 до версии Kaspersky Endpoint Security 11, после перезагрузки, возникает следующая ошибка **Windows не удается подключиться к службе уведомления о системных событиях** .

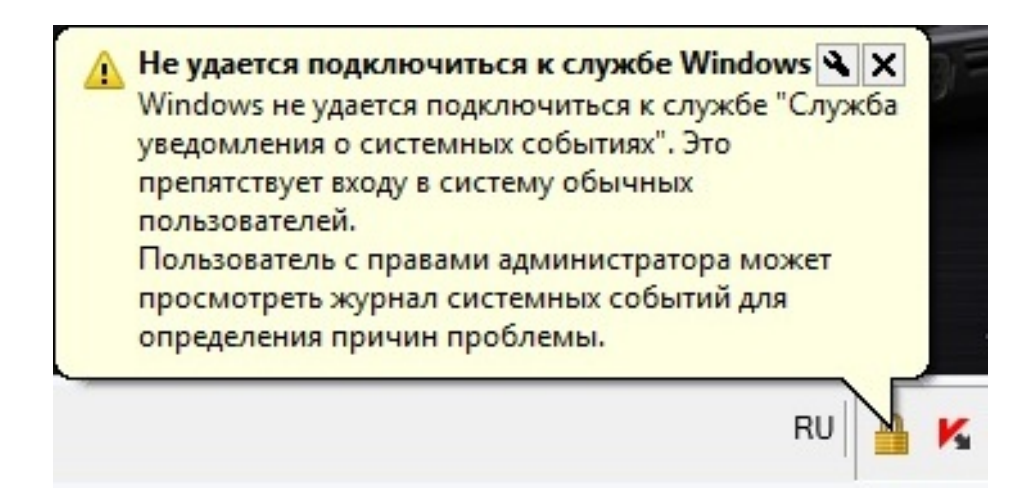

Рассмотрим, как эту ошибку устранить.

.

1. Необходимо открыть настройки Kaspersky Endpoint Security 11, далее выбрать пункты: **Общие параметры - параметры программы- Самозащита**

## Ошибка после обновления KES 11 - Windows не удается подключиться к службе уведомления о си

Автор: Administrator 08.02.2021 16:43

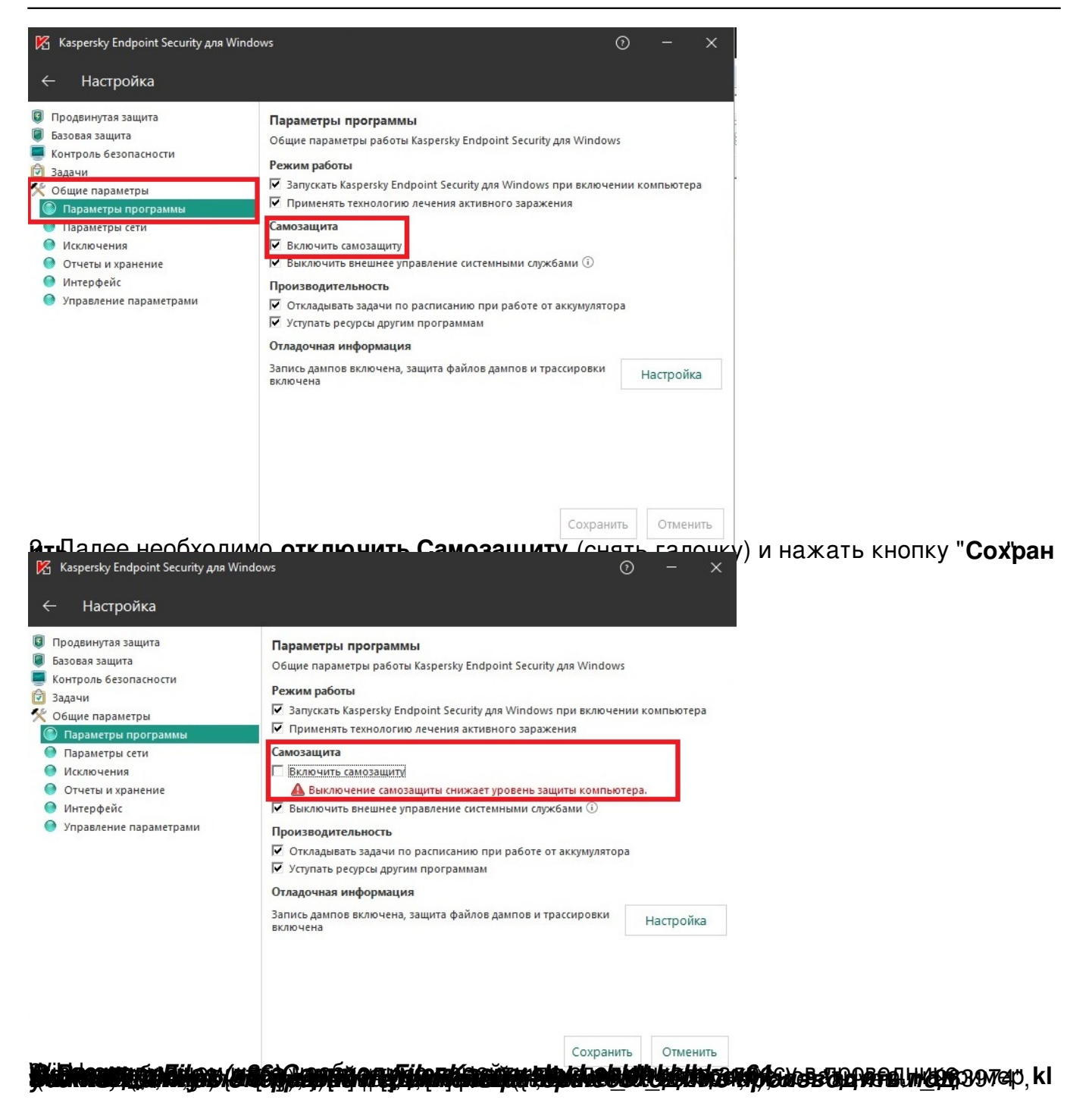

## Ошибка после обновления KES 11 - Windows не удается подключиться к службе уведомления о си

Автор: Administrator 08.02.2021 16:43

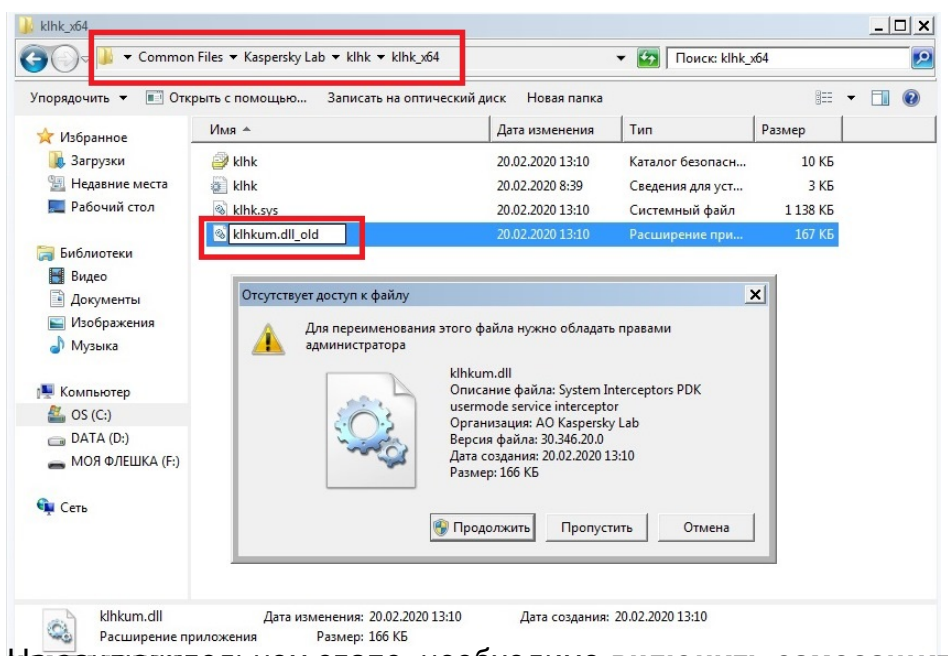

**ИСМЕЗНАРЛЕНОМ** ЭТАПЕ, НЕОбходимо **включить самозащиту и передагрузить**